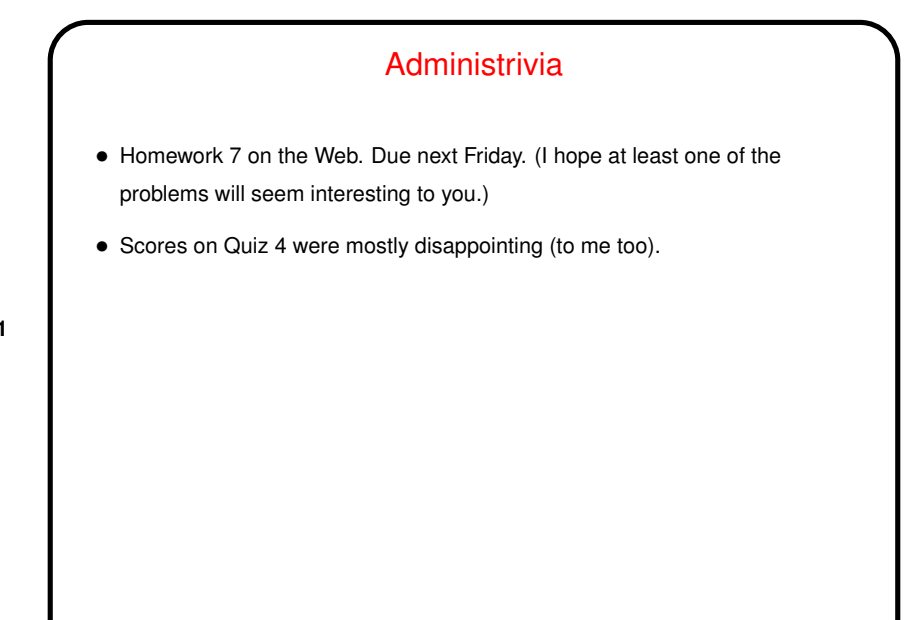

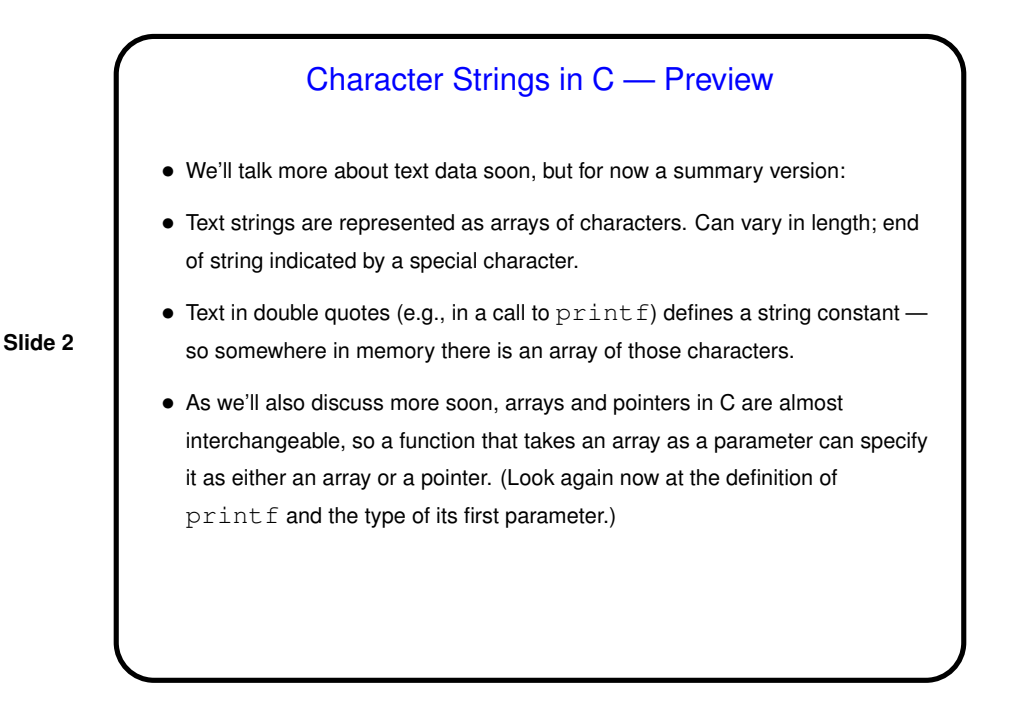

## Command-Line Arguments — Review

• You may have observed that most of the commands you use don't prompt you for input, but instead decide what to do based on what you type on the command line after the command name? so the program must be getting that information somehow, but — how? "command-line arguments" (e.g., for the command gcc -Wall hello.c there are two command-line arguments).

(And those commands? Many of them are C programs!)

• Most programming languages provide a way to access this text, often via some sort of argument to the main function/method.

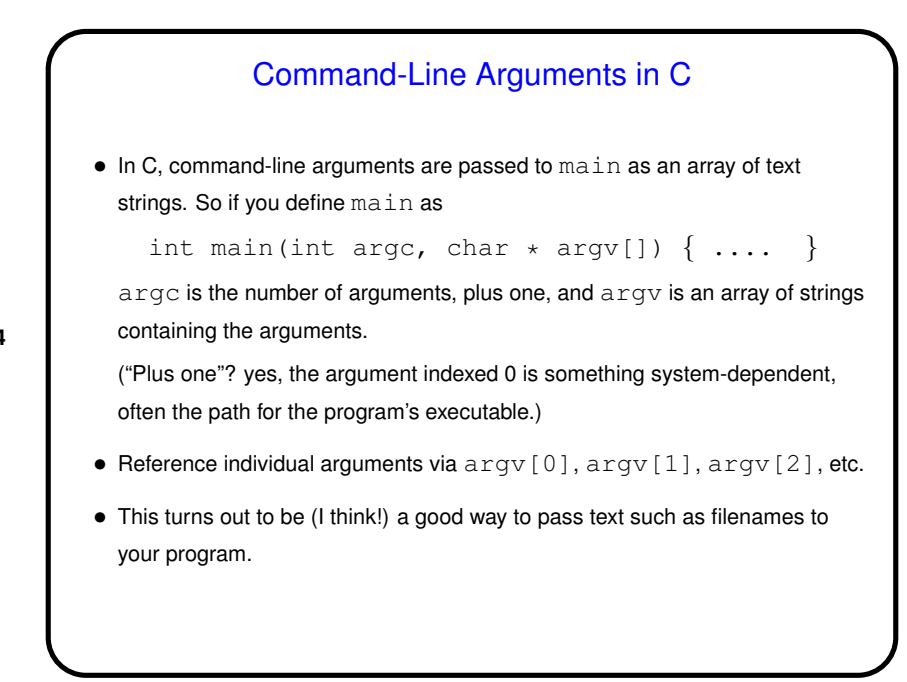

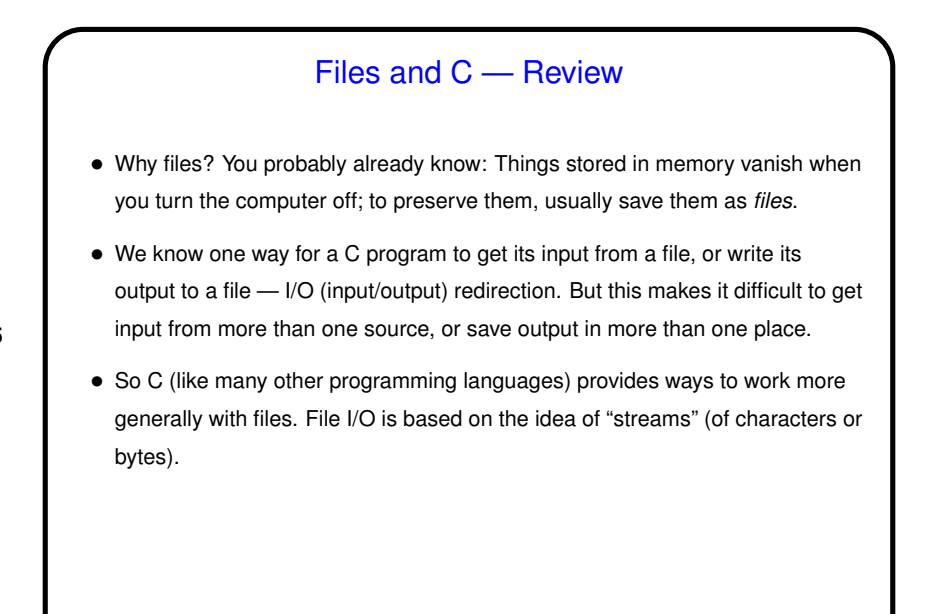

**Slide 6**

## Streams in C • In C, streams are represented by the type  $\text{FILE} \star$ . FILE is something defined in  $stdio.h.$  (As usual, the  $*$  means pointer - discussed a bit already, more later.) • A few streams are predefined — stdin for standard input, stdout for standard output, stderr for standard error (also output, but distinct from stdout so you can separate normal output from error messages if you want to). • To create other streams — next slide.

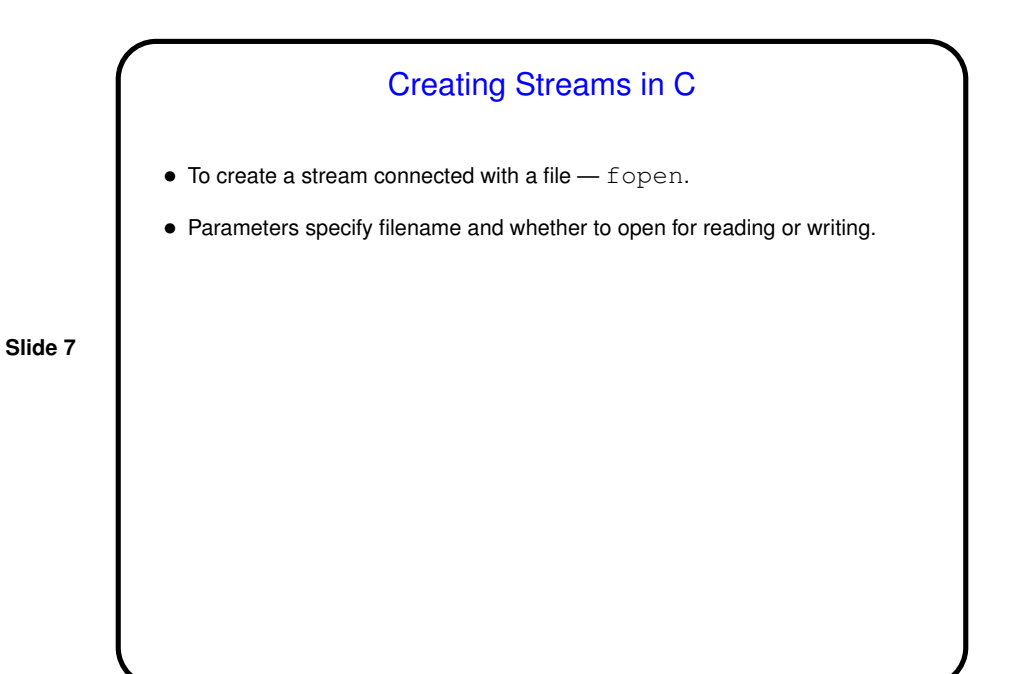

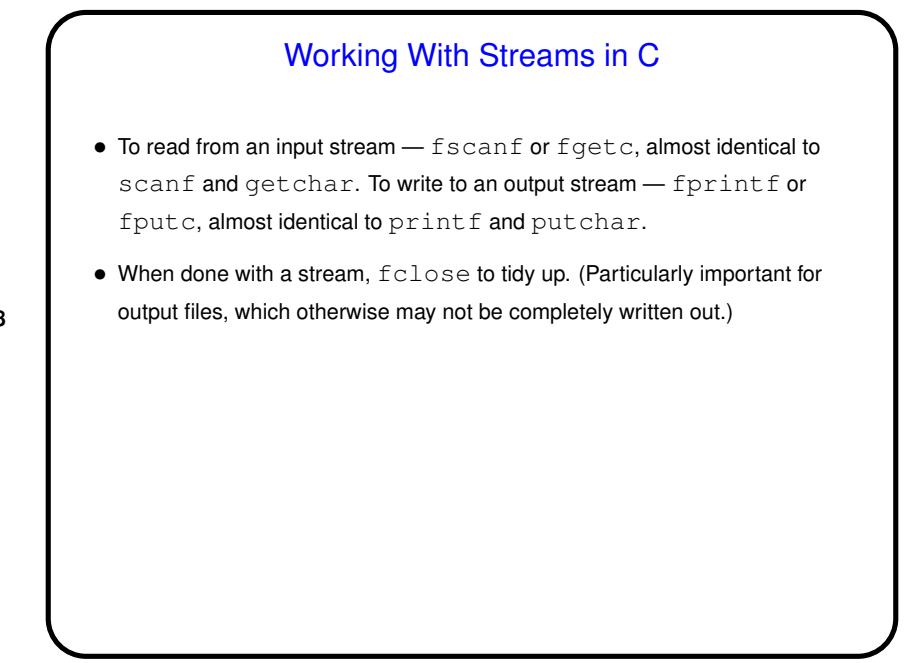

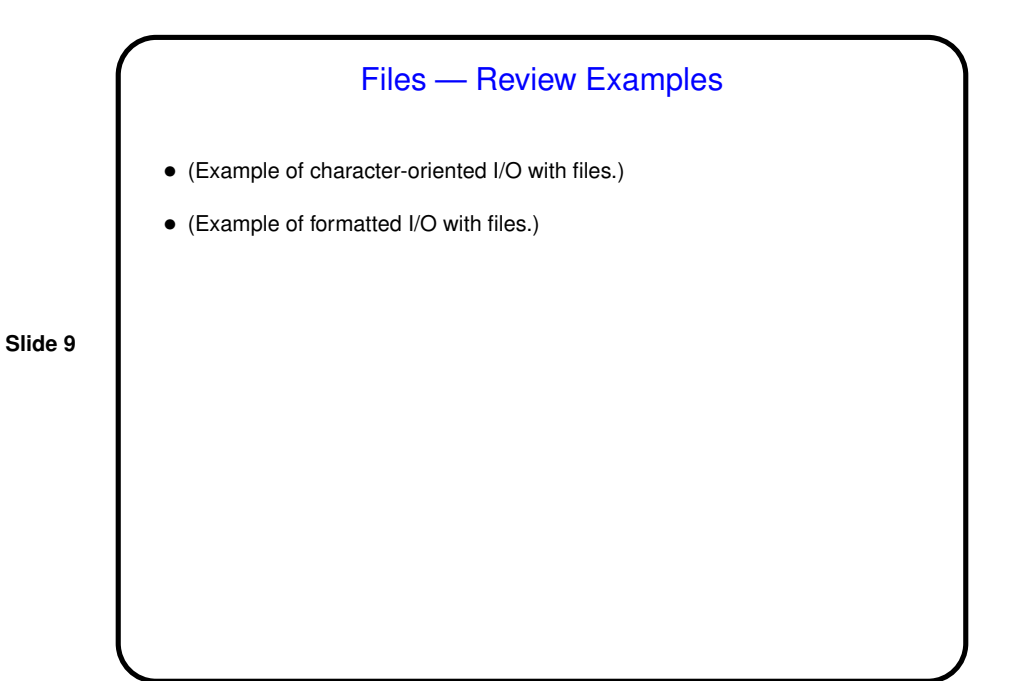

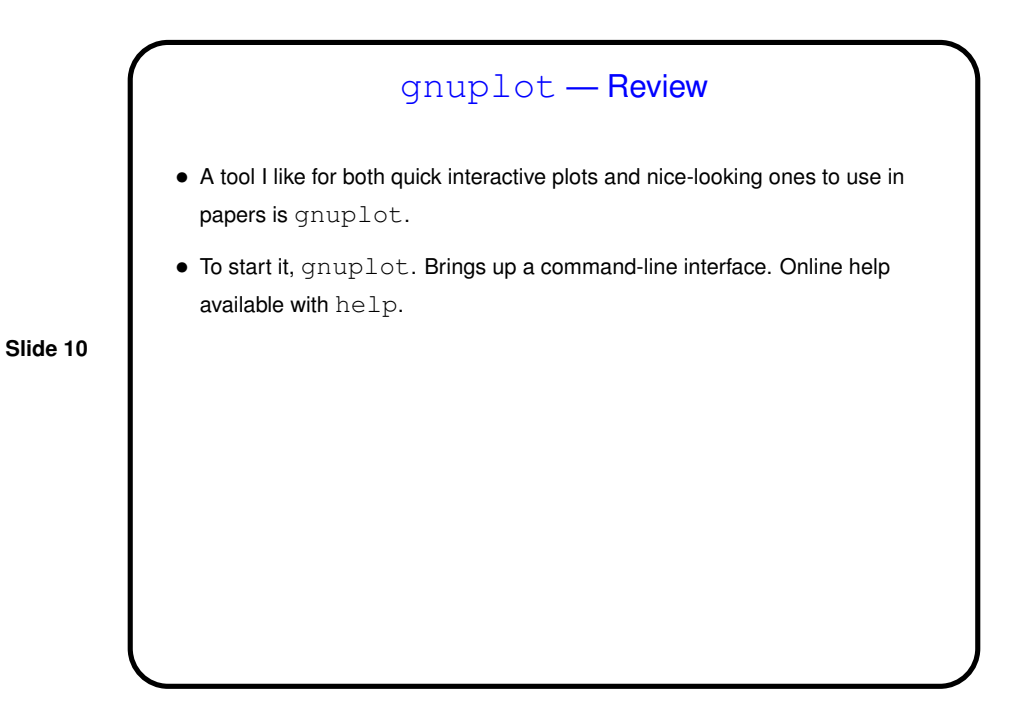

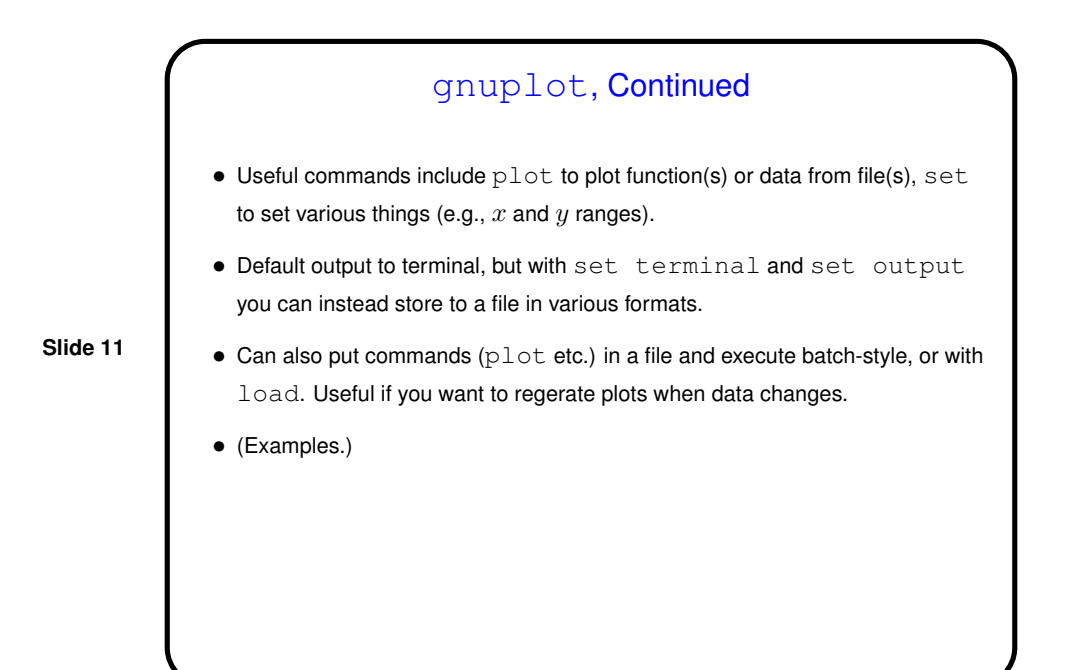

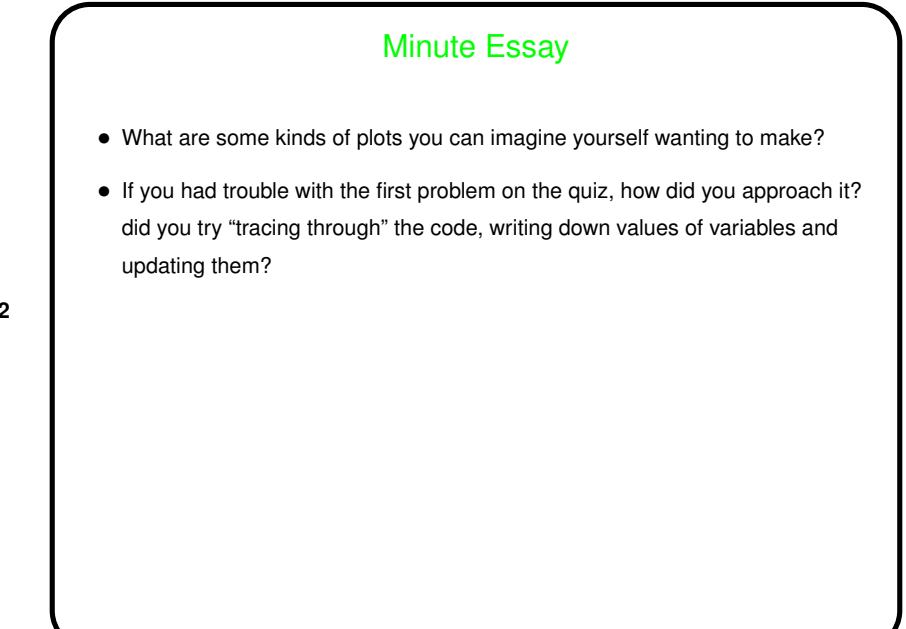